## **STEUERBERATERKAMMER NIEDERSACHSEN Körperschaft des öffentlichen Rechts**

**30057 Hannover - Postfach 57 27 - Tel. 0511/2889026 - Fax 0511/2889025** 

## **Abschlussprüfung**

### **zur/zum**

### **Steuerfachangestellten**

**23. und 24. April 2013** 

\_\_\_\_\_\_\_\_\_\_\_\_\_\_\_\_\_\_\_\_\_\_\_\_\_\_\_\_\_\_\_\_\_\_\_\_\_\_\_\_\_\_\_\_\_\_\_\_\_\_\_\_\_\_\_\_\_\_\_\_\_\_\_\_\_\_\_\_\_\_\_\_\_\_

\_\_\_\_\_\_\_\_\_\_\_\_\_\_\_\_\_\_\_\_\_\_\_\_\_\_\_\_\_\_\_\_\_\_\_\_\_\_\_\_\_\_\_\_\_\_\_\_\_\_\_\_\_\_\_\_\_\_\_\_\_\_\_\_\_\_\_\_\_\_\_\_\_\_

### **Prüfungsfach: Rechnungswesen 23.04.2013**

Arbeitszeit: 120 Minuten **Beigefügtes Material:** 

Zulässige Hilfsmittel: 2 Kontenpläne Gesetzestexte Durchführungsverordnungen Richtlinien Taschenrechner

2 Blatt Konzeptpapier

Die Arbeit ist mit dem Vor- und Familiennamen (in Druckbuchstaben) zu versehen!

#### Vorbemerkung:

Die Prüfungsaufgabe umfasst 16 Seiten. Prüfen Sie die Aufgabe auf Vollständigkeit, und beanstanden Sie fehlende oder unleserliche Seiten sofort bei der Aufsicht!

---------------------------------------------------------------------------------------------------------------------------

Beachten Sie, dass bei sämtlichen Lösungen nur dann die volle Punktzahl zu erreichen ist, wenn die jeweiligen Anweisungen befolgt werden (z. B. übersichtliche Aufstellung). Zu Sachverhalten, die sich in der Lösung nicht auswirken, ist ein kurzer Hinweis zu geben. Soweit in den Sachverhalten von einer Rechnung gesprochen wird, ist davon auszugehen, dass die gesetzlichen Voraussetzungen für den Vorsteuerabzug gegeben sind.

Lösungen auf dem Konzeptpapier werden nicht gewertet.

**Erstellen Sie für den selbstständigen Bildberichterstatter Hans Eigner aus München die Gewinnermittlung nach § 4 Abs. 3 EStG für das Jahr 2012!** 

**Prüfen Sie die folgenden Sachverhalte und korrigieren Sie nach dem vorgezeichneten Schema, jeweils mit stichwortartiger Begründung!** 

**Der zu ermittelnde steuerrechtliche Gewinn ist so niedrig wie möglich zu halten.** 

Es ergaben sich bisher Betriebseinnahmen in Höhe von 95.800,00 EUR und Betriebsausgaben in Höhe von 45.250,00 EUR. Eigner versteuert seine Einnahmen als Bildberichterstatter mit 7 % nach den allgemeinen Vorschriften des UStG.

Die Voraussetzungen für die Anwendung des § 7g EStG liegen vor. Der § 6 Abs. 2a EStG ist nicht anzuwenden. Die vorliegenden Belege entsprechen den gesetzlichen Vorschriften.

- 1. Hans Eigner schenkte seinem Sohn zum 16. Geburtstag eine alte Kamera aus dem Betriebsvermögen. Diese hatte noch (laut den einschlägigen Fachzeitschriften) einen Verkaufspreis von 450,00 EUR. Da die Kamera bereits im Jahr 2000 auf 0,00 EUR abgeschrieben wurde, erfasste Eigner bisher nichts.
- 2. Hans Eigner kaufte am 2. Nov. 2012 eine neue Digitalkamera mit seiner Girokarte für 7.560,00 EUR zuzüglich USt. Eigner hatte dafür keinen Investitionsabzugsbetrag (IAB) gebildet. Bisher wurde noch nichts erfasst. Die Nutzungsdauer beträgt 7 Jahre.
- 3. Der Verlag Himmel schickte für die von Hans Eigner in 2012 vorgelegten Bilder einen Scheck über 4.500,00 EUR. Der Scheck wurde per Einschreiben geschickt und von Eigner's Sekretärin am 31. Dez. 2012 gegen Unterschrift in Empfang genommen. Die Bank schrieb den Scheck am 11. Jan. 2013 auf dem Geschäftskonto gut. Eigner hat den Scheckbetrag als Einnahme 2013 erfasst.
- 4. Hans Eigner war vom 10. bis zum 11. Dez. 2012 auf einer Messe in Köln. Er startete um 8:00 Uhr früh mit dem betrieblichen Pkw und fuhr 600 km bis nach Köln, übernachtete in der Pension Glück für 100,00 EUR brutto (ohne Frühstück) und zahlte für den Messeeintritt 15,00 EUR. Am nächsten Tag kehrte er um 19:00 Uhr zurück. Die gesamte Reisekostenabrechnung ist noch zu erfassen.
- 5. Die Zahllast aus der Umsatzsteuervoranmeldung in Höhe von 1.300 EUR für das vierte Quartal 2011 wurde am 13. Feb. 2012 vom betrieblichen Bankkonto abgebucht und 2012 als Betriebsausgabe erfasst.
- 6. Hans Eigner nahm zum 28. Dez. 2012 bei einer Bank für den neuen betrieblichen Pkw ein Darlehen (Laufzeit 5 Jahre) über 35.000,00 EUR auf. Die Bank überwies die Darlehenssumme abzüglich eines Disagios in Höhe von 1.050,00 EUR. Eigner erfasste nur die von der Bank überwiesenen 33.950,00 EUR als Betriebseinnahme.
- 7. Am 22. Dez. 2012 traf sich Hans Eigner mit dem Auftraggeber eines Fotoshootings zu einer Besprechung. Anschließend lud er ihn dann zum Mittagessen ein. Er zahlte 80,00 EUR bar. Die Bewirtungsrechnung betrug 77,35 EUR, das Trinkgeld 2,65 EUR. Eigner erfasste 80,00 EUR als Betriebsausgabe.
- 8. Hans Eigner erhielt in 2012 von einem Verlag für die widerrechtliche Benutzung eines Bildes (Urheberrechtsverletzung) eine Schadensersatzzahlung in Höhe von 2.000,00 EUR überwiesen. Eigner erfasste diese Zahlung als Privateinnahme.

## **Lösungsschema:**

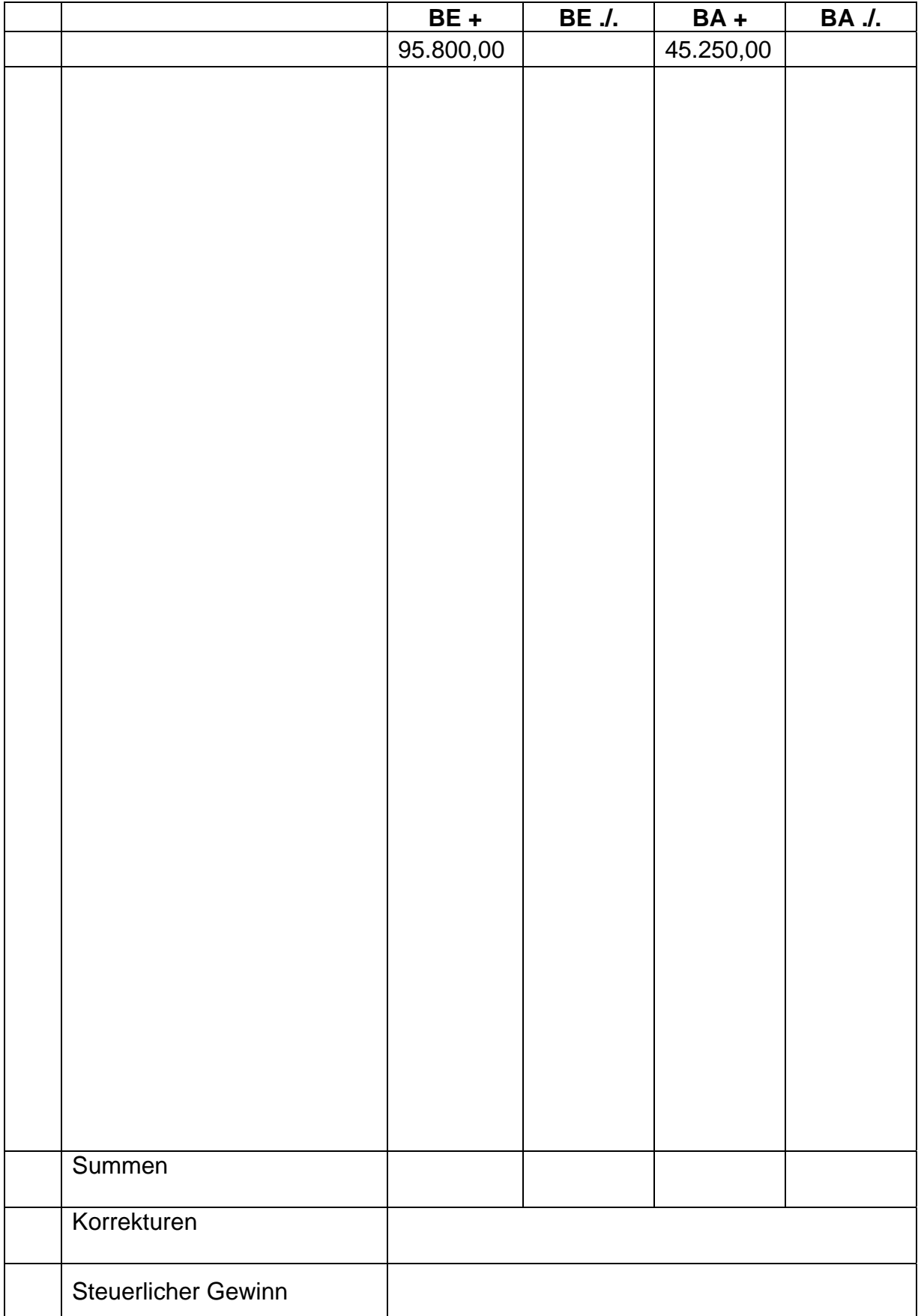

## **Teil II: Laufende Buchungen und Abschlussbuchungen 74 Punkte**

Falls sich aus den Geschäftsvorfällen nichts anderes ergibt, gelten für den Teil II folgende Voraussetzungen:

- Wirtschaftsjahr ist identisch mit dem Kalenderjahr.
- Gewinnermittlung erfolgt nach § 5 EStG.
- § 6 Abs. 2a EStG ist nicht anzuwenden.
- Die Umsätze werden nach vereinbarten Entgelten zu 19 % versteuert, keine Dauerfristverlängerung.
- Der Mandant ist zum Vorsteuerabzug berechtigt.
- Notwendige Belege liegen vor und erfüllen die gesetzlichen Voraussetzungen.
- Unternehmer aus Ländern der EU verwenden ihre USt-IdNr.
- Lieferschwellen der einzelnen EU-Länder werden beim Versandhandel nicht überschritten.
- § 7g EStG ist nur anzuwenden, wenn in einer Aufgabe besonders darauf hingewiesen wird.
- Die einzelnen Fallgruppen sind unabhängig voneinander zu behandeln.
- Sollte im Einzelfall keine Buchung erforderlich sein, ist dies ausdrücklich zu vermerken.
- Der steuerliche Gewinn soll so niedrig wie möglich sein. Wenn abweichende handelsrechtliche oder steuerliche Buchungen erforderlich sind, wird in der Aufgabe ausdrücklich darauf hingewiesen.
- Entscheiden Sie, welchen Kontenplan Sie Ihrer Lösung zugrunde legen wollen:

Bitte ankreuzen: SKR 03 SKR 04

1. Herr Gruber, Einzelhändler für Sportartikel in München, erhält eine Warenlieferung Sportbekleidung aus China im Wert von umgerechnet 10.000,00 EUR netto.

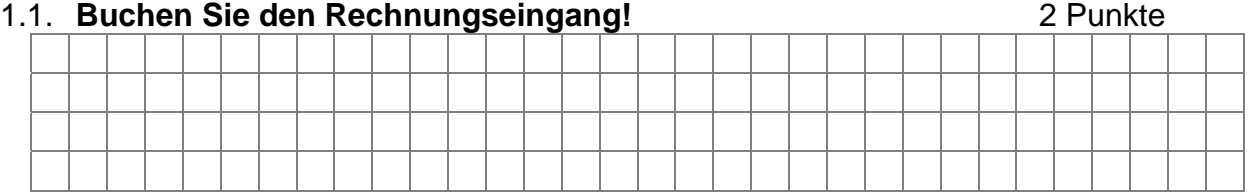

1.2. Der Spediteur legt bei der Zollabfertigung 1.000,00 EUR Zoll und die EUSt aus und erhält dafür von Herrn Gruber einen entsprechenden Bankscheck, den der Spediteur sofort einlöst. **Wie lautet der Buchungssatz?** 3 Punkte

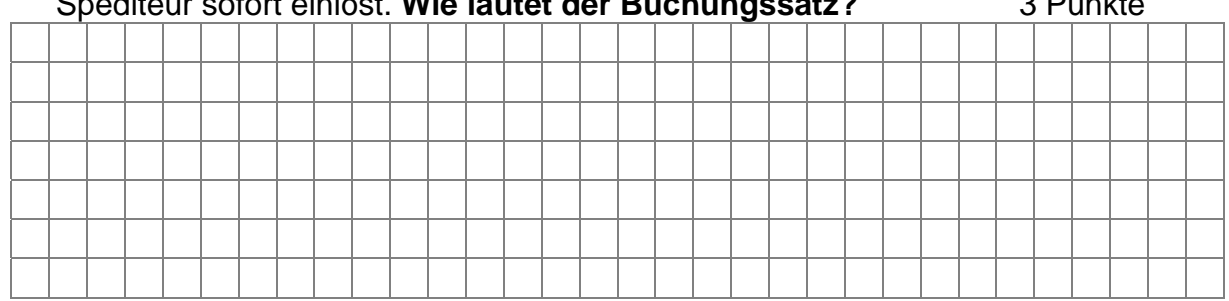

2. Herr Gruber verschickt an einen Privatkunden in die Schweiz einen Berg-Anorak im Wert von 499,29 EUR netto. Für Fracht und Verpackung werden dem Kunden

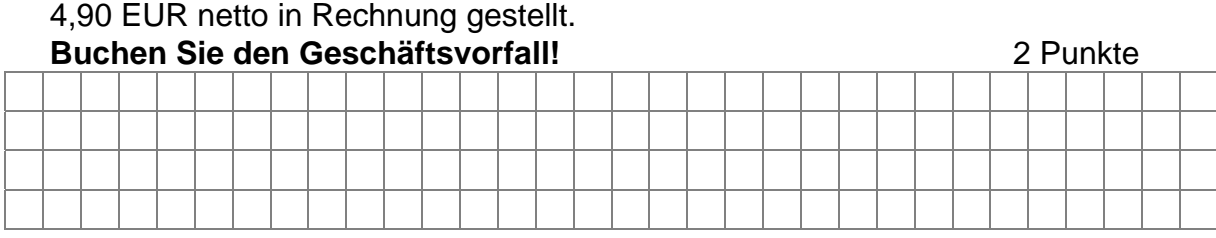

3. Herr Gruber kauft 10 Paar Bergschuhe auf Ziel:

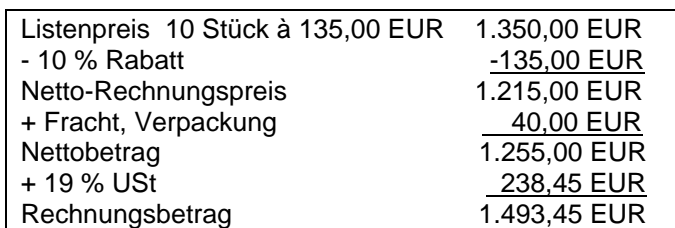

### 3.1. **Buchen Sie den Rechnungseingang!** 3 Punkte

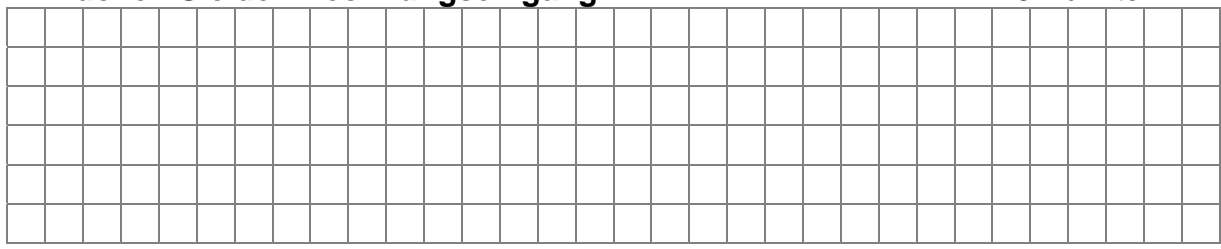

3.2. Bei der Eingangskontrolle stellt Herr Gruber Materialfehler fest. 6 Paare Schuhe schickt Gruber deshalb wegen gravierender Mängel sofort an den Hersteller zurück. Für die anderen 4 Paare erhält Gruber einen Preisnachlass von 30 %. Für die anteiligen Fracht- und Verpackungskosten erhielt Gruber eine entsprechende Gutschrift.

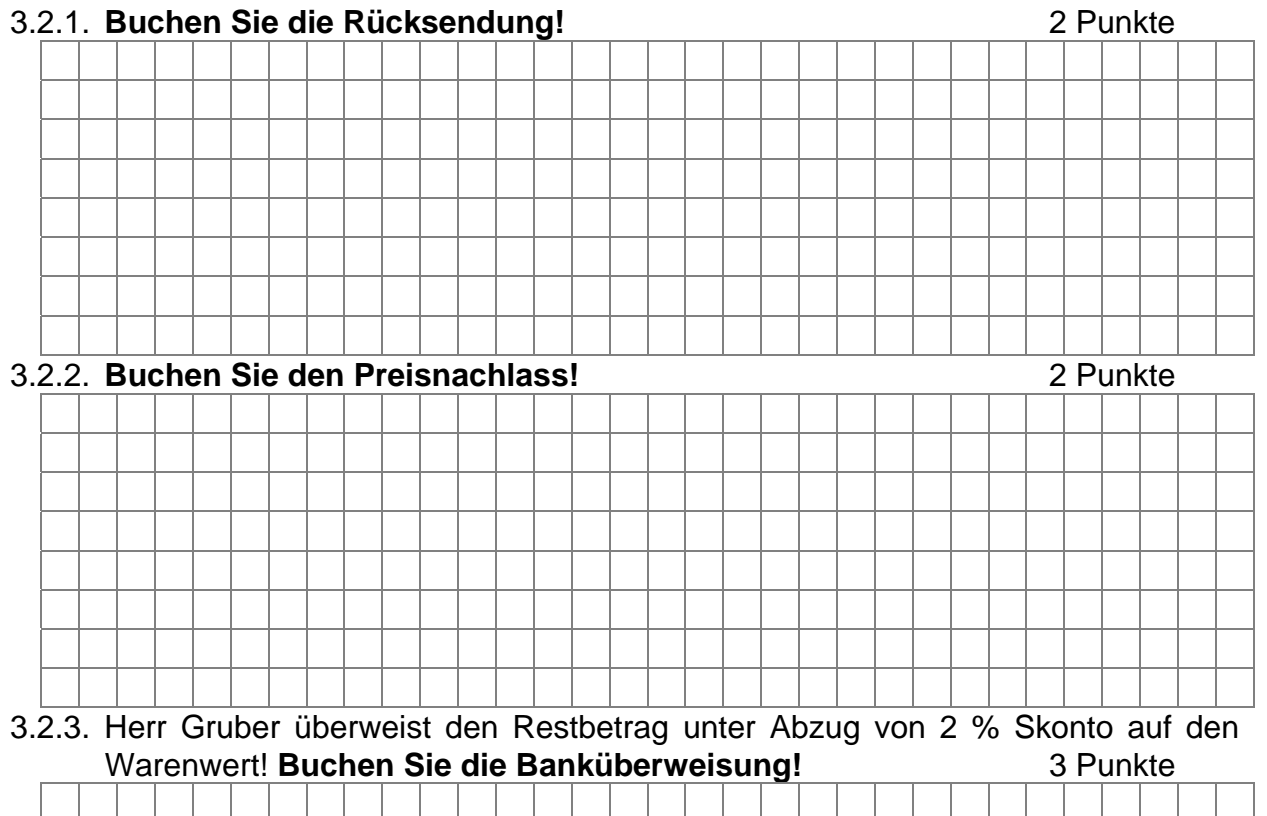

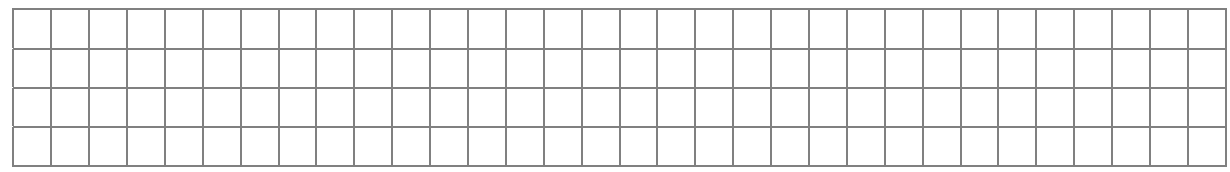

4. Herr Gruber entnimmt im Dezember 2012 anlässlich seines 10-jährigen Geschäftsjubiläums einen Rucksack aus dem Warenlager und schenkt diesen einem Geschäftspartner. Der Verkaufspreis zum Zeitpunkt der Entnahme beträgt 179,90 EUR, der Einkaufspreis betrug beim Kauf 80,00 EUR zuzüglich USt.

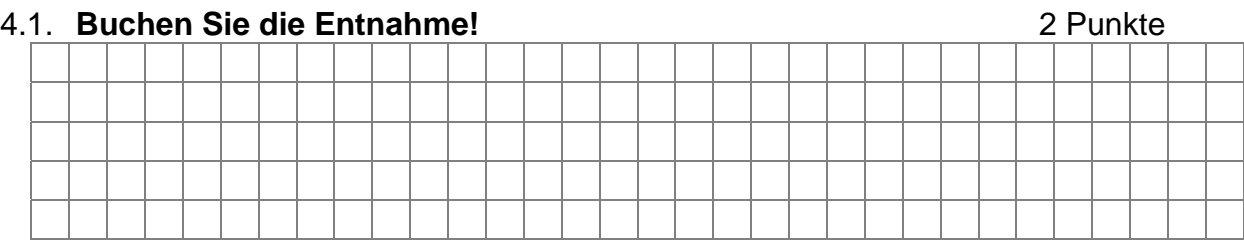

4.2. Herr Gruber lädt am 15. Dez. 2012 Geschäftspartner zu einem Geschäftsessen im Restaurant Belmondo in München ein. Der Rechnungsbetrag über die angemessenen Bewirtungskosten lautet über 200,00 EUR zuzüglich USt. Der Rechnungsbetrag wird mit der firmeneigenen Girokarte beglichen.

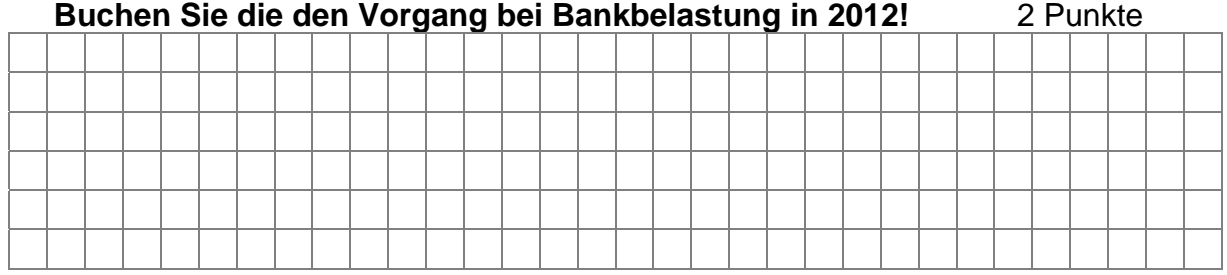

5. Der Einzelhändler Gruber nutzt seinen Betriebs-Pkw im gesamten Wirtschaftsjahr 2012 auch für private Fahrten sowie für Fahrten zwischen Wohnung und Betriebsstätte. Ein Fahrtenbuch führt Herr Gruber nicht. Der Listenpreis betrug bei der Anschaffung 2011 24.277,00 EUR zuzüglich USt. Die Entfernung Wohnung/Betrieb beträgt 25 km. Insgesamt ist Gruber an 230 Tagen zu seiner Betriebsstätte gefahren. Die betriebliche Nutzung des Pkw beträgt mehr als 50 %.

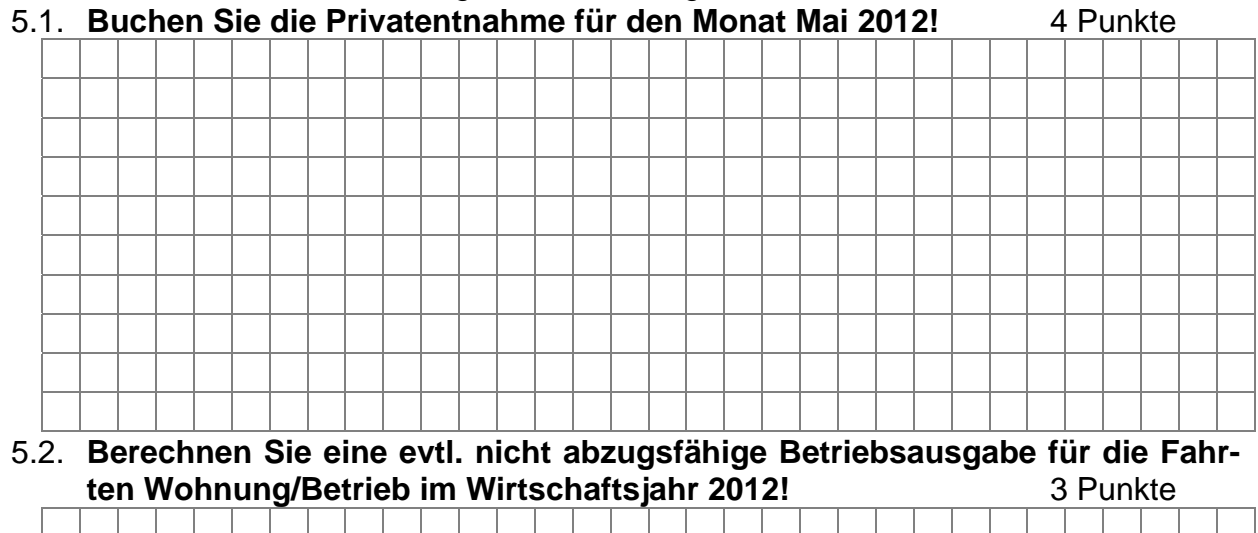

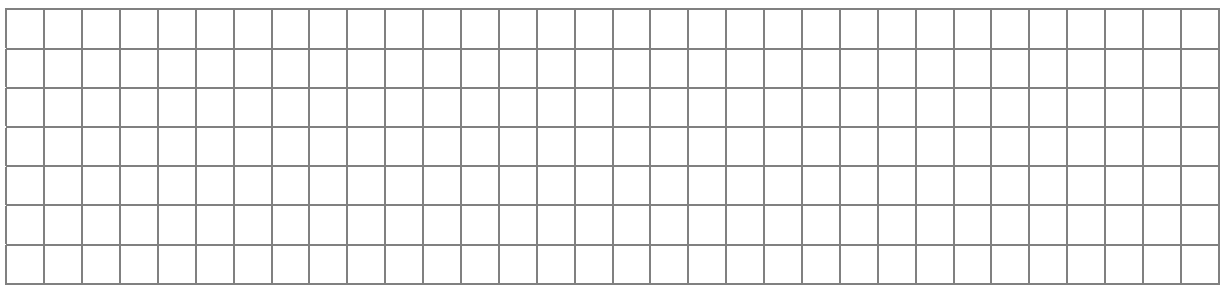

6. Der Einzelhändler Gruber kauft am 15. Mai 2012 (= Datum notarieller Kaufvertrag) ein Geschäftsgebäude (Baujahr 1998) für eine Filiale in München.

Der Kaufpreis beträgt 250.000,00 EUR. Der Übergang von Besitz, Nutzen und Lasten wird zum 1. Juni 2012 vereinbart.

Da Herr Gruber einen Bankkredit für die Finanzierung des Gebäudes aufnehmen muss, wird die Eintragung einer Grundschuld in Höhe von 100.000,00 EUR für die finanzierende Bank veranlasst.

Der Gebäudeanteil an den Gesamtkosten beträgt 80 %.

Folgende zusätzliche Kosten fallen beim Kauf des Geschäftsgebäudes an:

- 3,5 % Grunderwerbsteuer vom Kaufpreis,
- der Notar stellt für den notariellen Kaufvertrag 2.500,00 EUR zuzüglich USt und für die Bestellung der Grundschuld 500,00 EUR zuzüglich USt in Rechnung.
- Das Grundbuchamt stellt für die Eintragung der neuen Eigentumsverhältnisse 550,00 EUR sowie für die Eintragung der Grundschuld 275,00 EUR in Rechnung.

## 6.1. **Berechnen Sie die Höhe der Anschaffungskosten für das Geschäftsgebäude!**

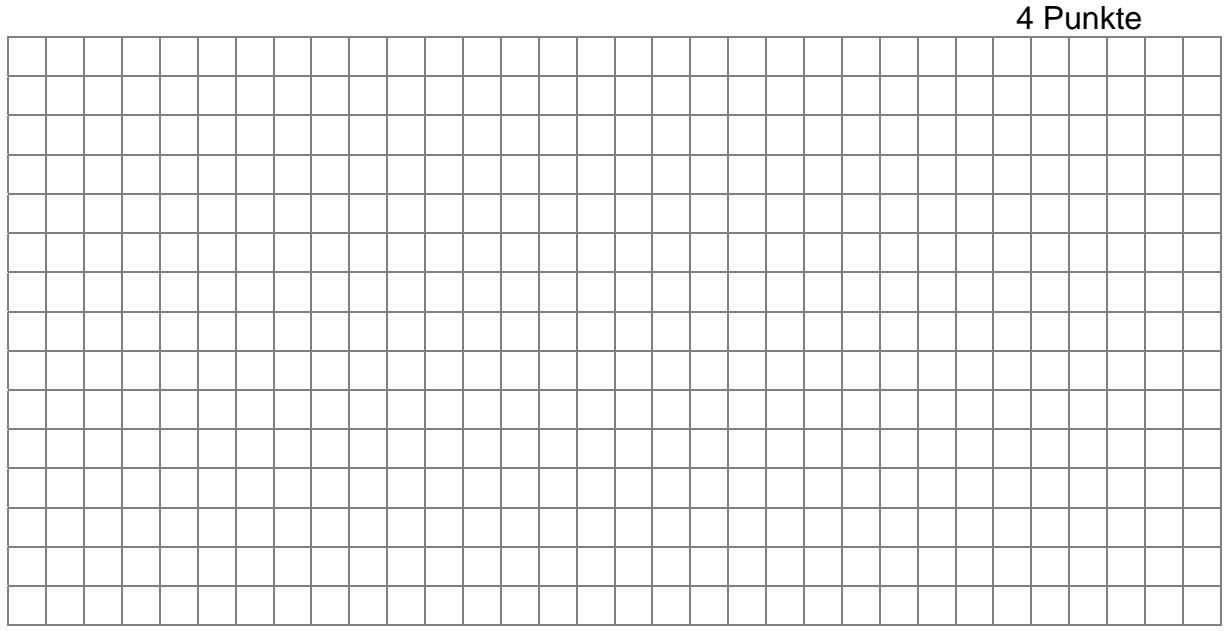

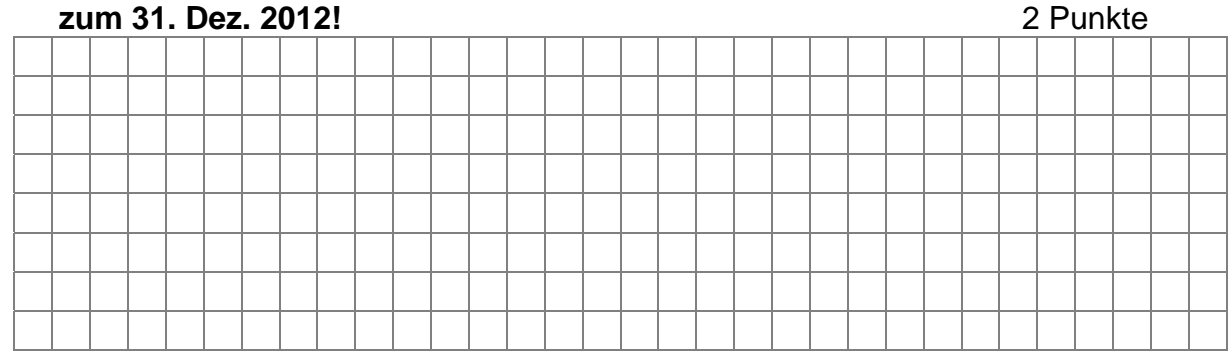

# 6.2. **Berechnen und buchen Sie die höchstmögliche steuerliche Abschreibung**

7. Herr Gruber kauft am 2. April 2012 bei Technik-Markt eine Standard Finanzsoftware zum Kaufpreis von 2.380,00 EUR inkl. USt auf Rechnung.

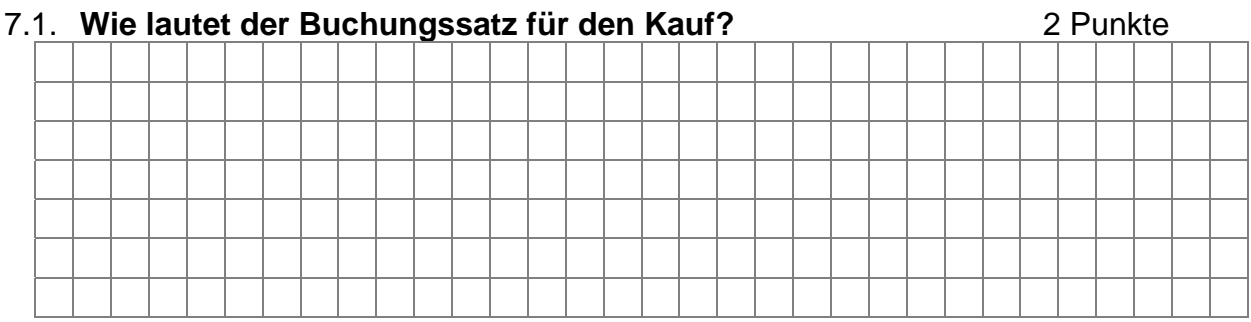

## 7.2. **Buchen Sie die höchstmögliche steuerliche AfA zum 31. Dez. 2012!**

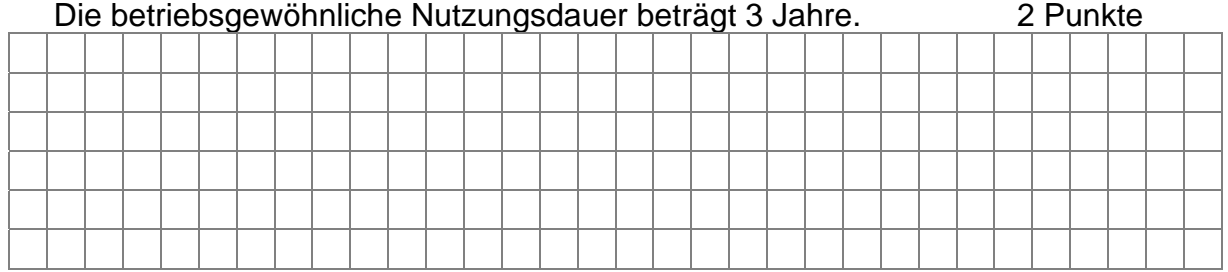

8. Herr Gruber kauft im August 2012 bei einem Büroausstatter einen Multifunktionsdrucker (Drucken, Faxen, Scannen und Kopieren) für insgesamt 487,90 EUR inkl. USt per Banküberweisung.

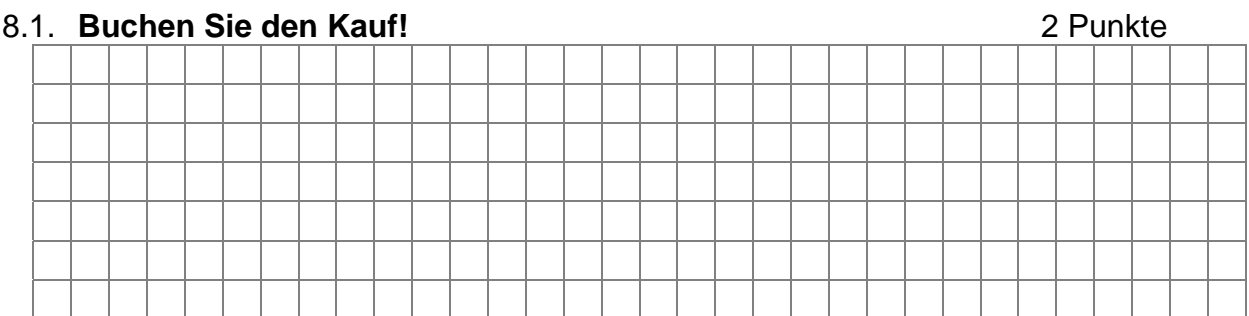

8.2. **Buchen Sie die höchstmögliche steuerliche Abschreibung zum 31. Dez. 2012!**  Die betriebsgewöhnliche Nutzungsdauer beträgt 3 Jahre. 2 Punkte

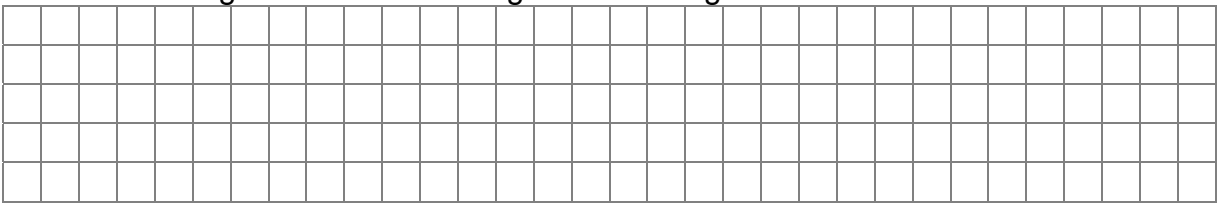

9. Herr Gruber verkauft einen alten, auf 1,00 EUR abgeschriebenen, Drucker für 20,00 EUR an einen Elektrogebrauchtwarenhändler gegen Barzahlung. **Nehmen Sie alle erforderlichen Buchungen vor!** 3 Punkte

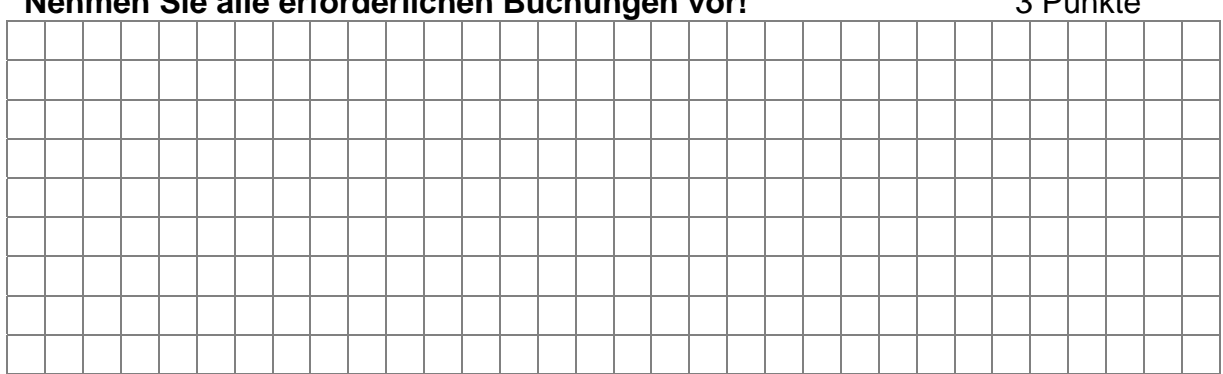

- 10. **Bei der Durchsicht der Bücher zum 31. Dez. 2012 werden noch folgende Sachverhalte festgestellt, die im Rahmen der Abschlussarbeiten noch zu buchen sind (Aufgaben Tz 10.1 bis Tz 10.4.3). Begründen Sie Ihre Antwort, falls Sie keine Buchung vornehmen!**
- 10.1. Herr Gruber wird eine in 2012 unterlassene Instandhaltungsmaßnahme im Mai 2013 durchführen lassen. Laut Kostenvoranschlag belaufen sich diese Instandhaltungsmaßnahmen auf 4.800,00 EUR zuzüglich USt. 2 Punkte

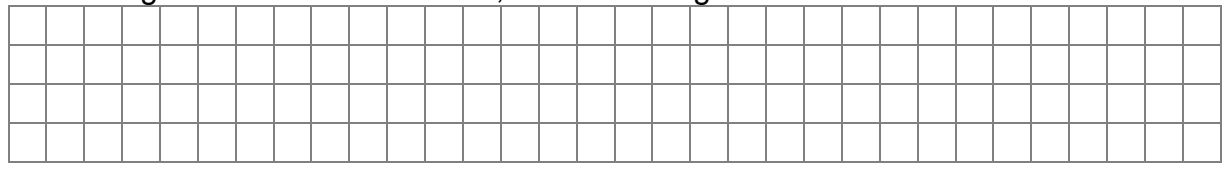

10.2. Der GewSt-Bescheid für 2011 ging Herrn Gruber am 16. Dez. 2012 zu. Die Gemeinde leistet eine Erstattung in Höhe von 800,00 EUR, die sofort überwiesen wird und noch zu buchen ist.

Für die Gewerbesteuer 2011 hatte Gruber eine Rückstellung in Höhe von<br>1.000.00 ELIR gebildet und richtig gebucht auf als zur 2. Punkte 1.000.00 EUR gebildet und richtig gebucht.

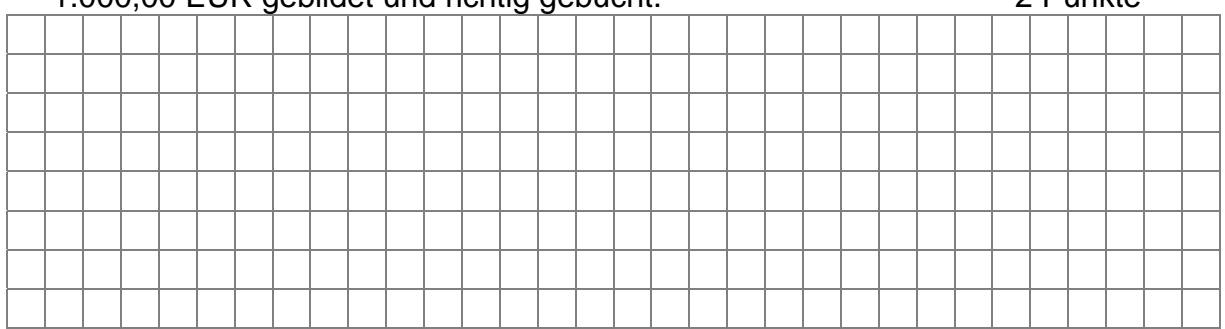

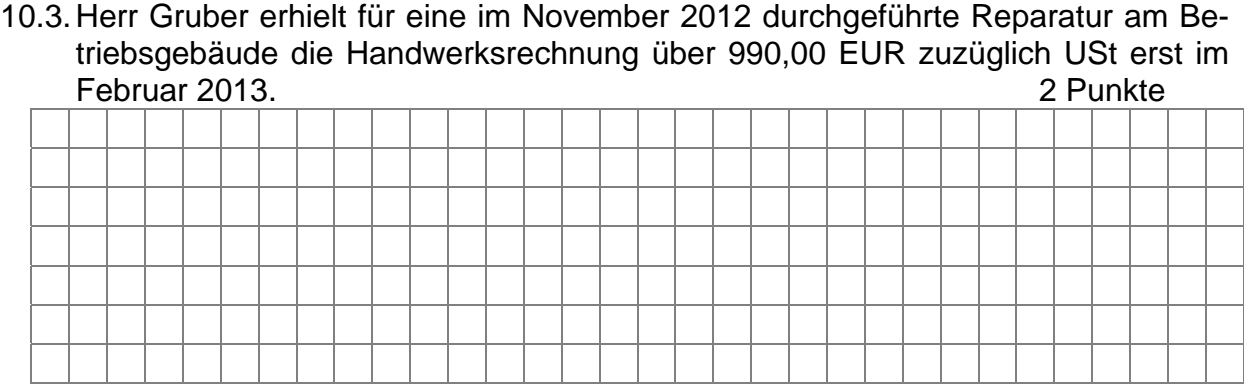

- 10.4. Die Saldenliste des Herrn Gruber weist folgenden Saldo für das Konto Forderungen aus Lieferungen und Leistungen aus: 416.500,00 EUR Alle Forderungen unterliegen dem Regelsteuersatz. Folgende Angaben sind noch zu buchen:
- 10.4.1. Über das Vermögen des Kunden A, gegen den eine bereits gebuchte Forderung in Höhe von 5.950,00 EUR besteht, wurde im November überraschend ein Antrag auf Eröffnung des Insolvenzverfahrens gestellt. Herr Gruber wurde darüber nicht informiert. Das zuständige Amtsgericht teilte Herrn Gruber am 10. Dez. 2012 mit, dass das Insolvenzverfahren mangels Masse nicht eröffnet wurde. 2 Punkte

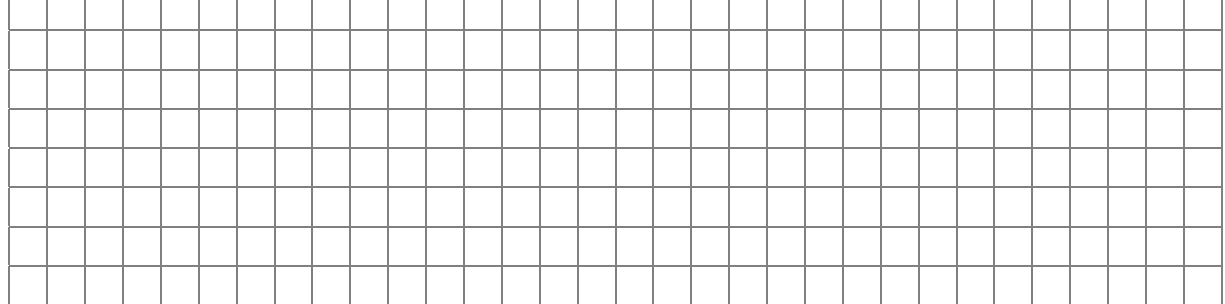

10.4.2. Trotz mehrfacher Mahnungen geht eine bereits gebuchte Forderung in Höhe von 11.000,00 EUR gegen den Kunden B nicht auf sein Bankkonto ein. Der Schuldner bittet um Vergleichsverhandlungen, die bis zum Bilanzstichtag noch nicht abgeschlossen sind. Herr Gruber rechnet mit einem Forderungsausfall von 60 %. 3 Punkte

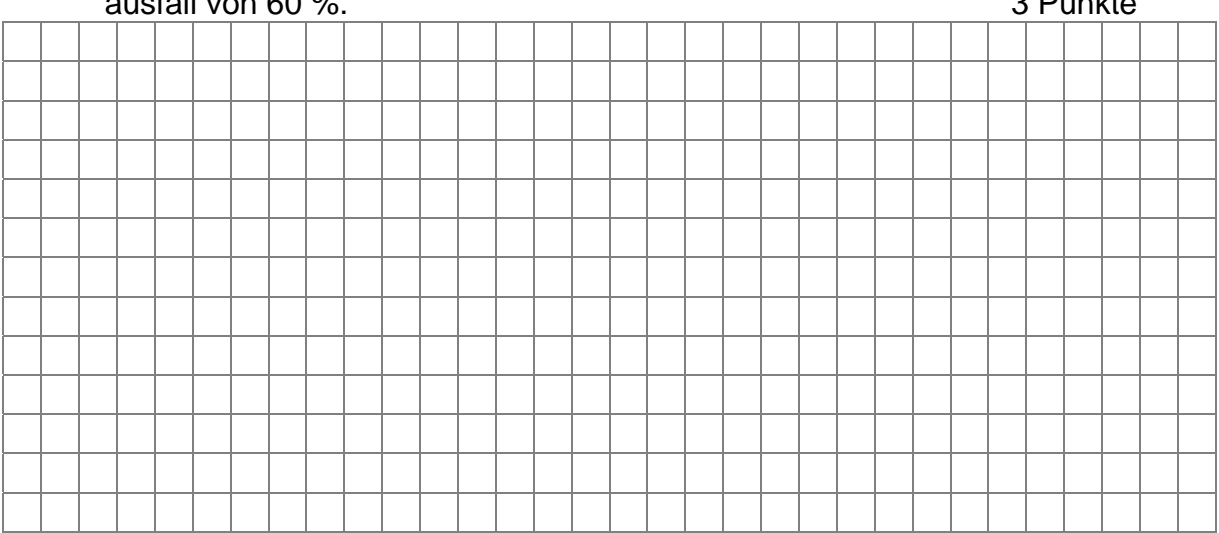

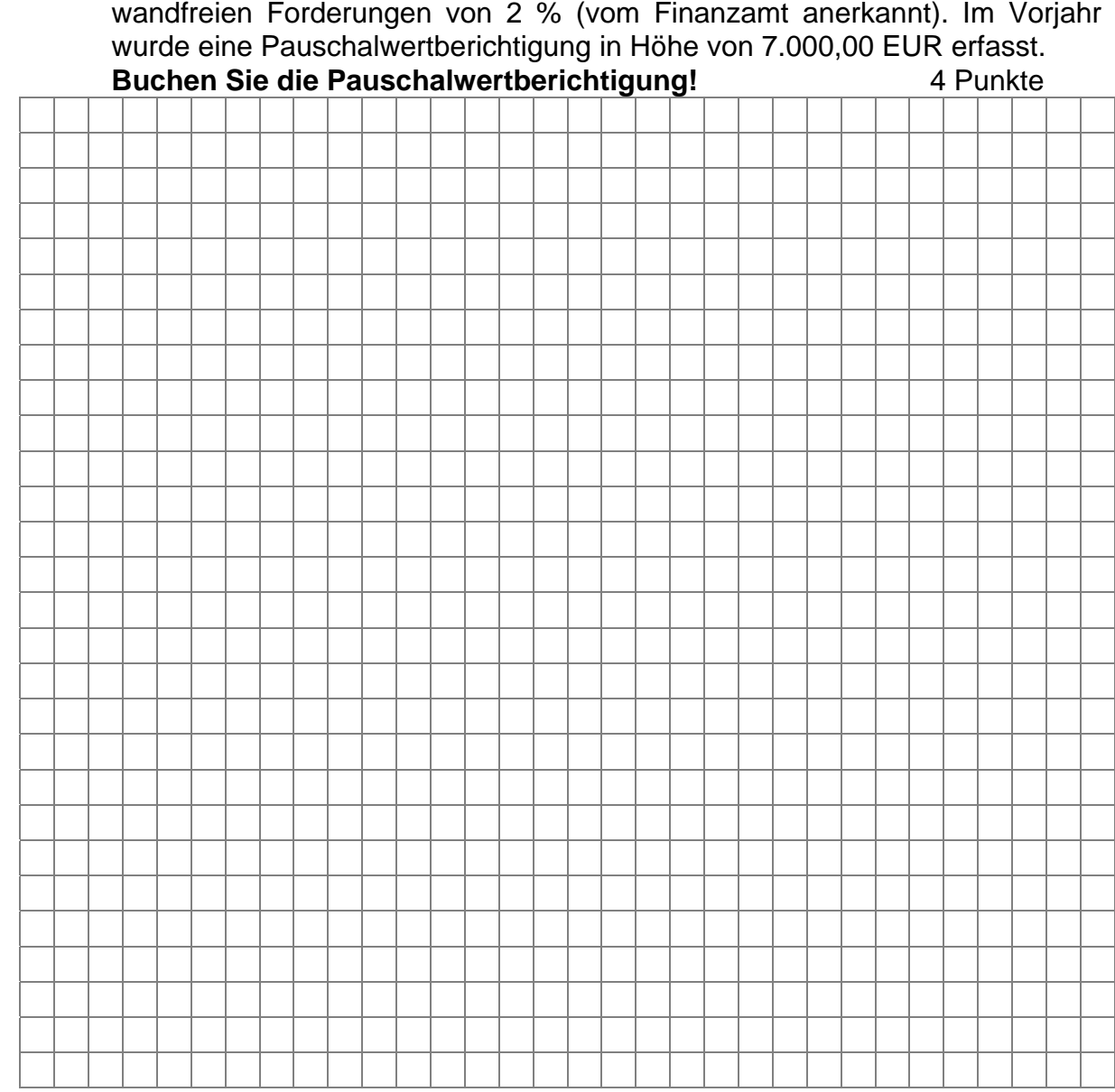

10.4.3. Erfahrungsgemäß rechnet Herr Gruber mit einem Forderungsausfall der einwandfreien Forderungen von 2 % (vom Finanzamt anerkannt). Im Vorjahr

10.5. Die vereinbarten Kosten der Wartung der Computeranlage von Herrn Gruber über 2.400,00 EUR zuzüglich USt für die Zeit vom 1. Sept. 2012 bis zum 31. Dez. 2012 werden erst am 11. Jan. 2013 belastet. Ein ordnungsgemäßer Wartungsvertrag liegt vor.

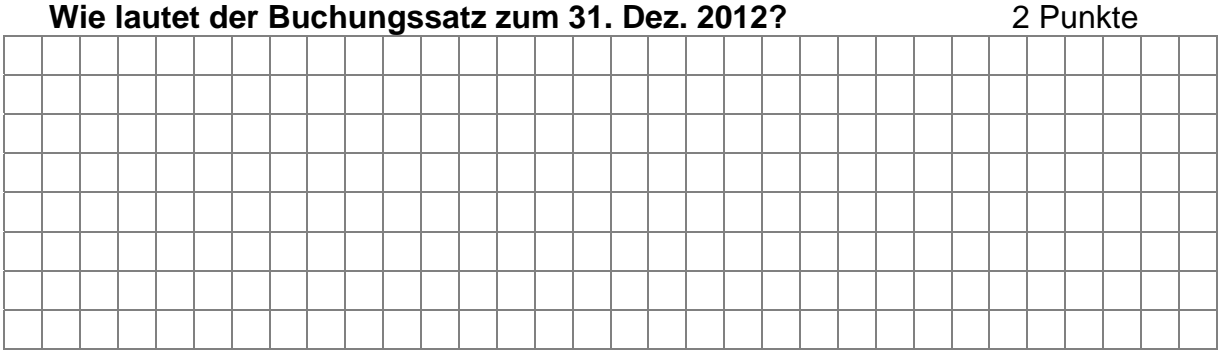

### 10.6. Ihnen liegen folgende Werte einer Saldenliste vor:

Verbindlichkeiten gegenüber Kreditinstituten 100.000,00 EUR Haben; Damnum/Disagio 3.000,00 EUR Soll

Am 1. Juni 2012 wurde ein Bankkredit von 100.000,00 EUR, der vereinbarungsgemäß eine Laufzeit von 5 Jahren und eine Verzinsung von 3,8 % aufweist, ausbezahlt und dabei 3 % Disagio von der finanzierenden Bank einbehalten. Die Aufnahme des Bankkredits und die laufenden Zinsen sind bereits richtig gebucht. **Nehmen Sie evtl. noch fehlende Buchungen zum Bilanzstichtag 31. Dez. 2012 vor!** 

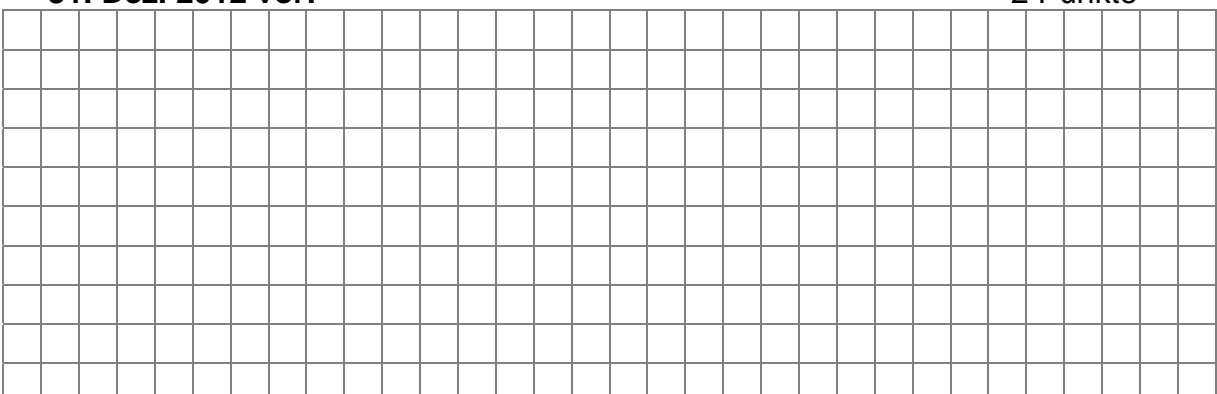

10.7. Herr Gruber legt für die Warengruppe Schlafsack "Alaska" für das Jahr 2012 folgende Aufzeichnungen vor:

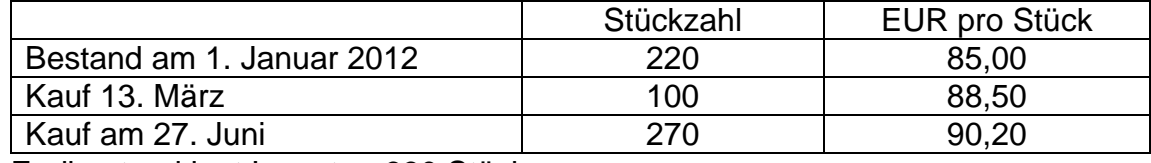

Endbestand laut Inventur: 330 Stück.

10.7.1. **Mit welchem Wert ist dieser Warenbestand in der Steuerbilanz zum 31. Dez. 2012 anzusetzen, wenn Herr Gruber die Lifo-Methode anwendet?** 3 Punkte

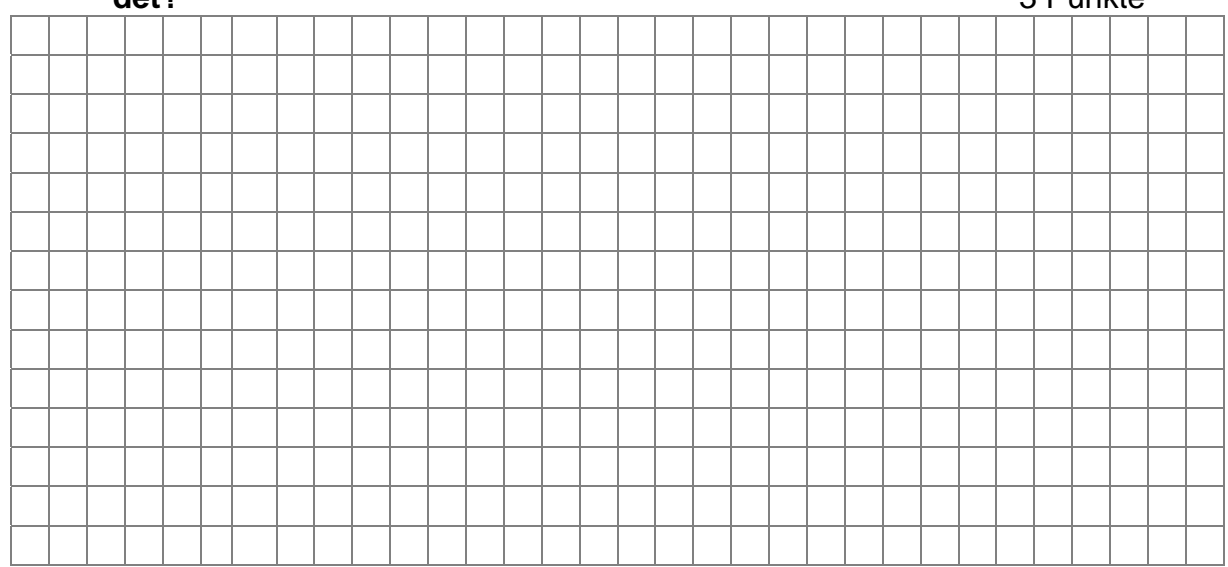

10.7.2. Am 31. Dez. 2012 betrug der Einkaufspreis der Waren 88,75 EUR pro Stück. Bis zum Zeitpunkt der Bilanzerstellung änderte sich dieser Einkaufspreis nicht. **Mit welchem Wert ist der Warenbestand in der Steuerbilanz zum 31. Dez. 2012 anzusetzen?** 2 Punkte

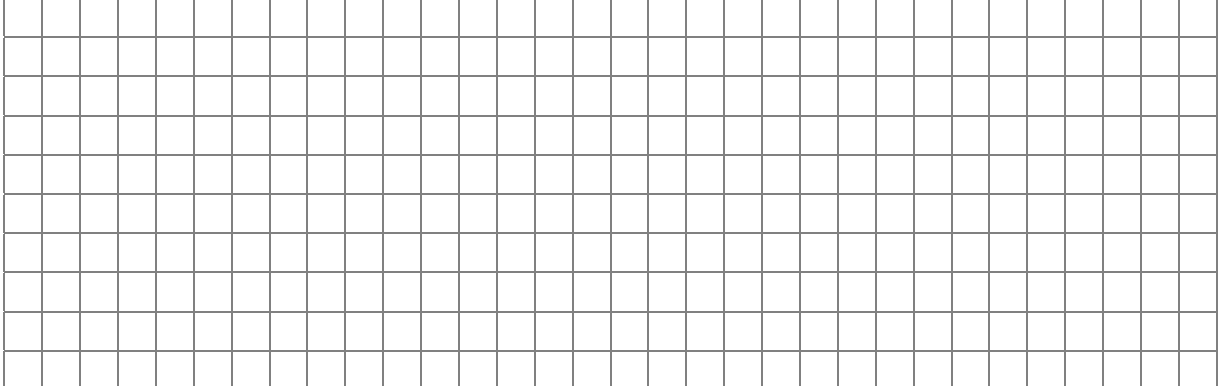

11. Ein lediger Arbeitnehmer, 46 Jahre alt und kinderlos, verdiente im Monat Mai brutto 3.600,00 EUR. Der Arbeitgeber Herr Gruber behielt an Lohnsteuer sowie Solidaritätszuschlag 783,24 EUR und an Sozialversicherungsbeiträgen 796,45 EUR ein. Der Arbeitgeberanteil an der Sozialversicherung beläuft sich auf 753,76 EUR. Zusätzlich verrechnete der Arbeitgeber einen Vorschuss von 500,00 EUR, dessen Auszahlung bereits gebucht wurde.

Der Arbeitgeber schenkte ihm im Mai zum Dienstjubiläum eine Uhr im Wert von 116,00 EUR einschließlich 19 % USt. Nur der Kauf des Geschenks wurde bereits ordnungsgemäß gebucht und auch in der Gehaltsabrechnung berücksichtigt. Die Auszahlung des Gehalts erfolgte durch Banküberweisung.

### **Buchen Sie die Gehaltsabrechnung und den Arbeitgeberanteil an der Sozialversicherung für den Monat Mai!** 5 Punkte

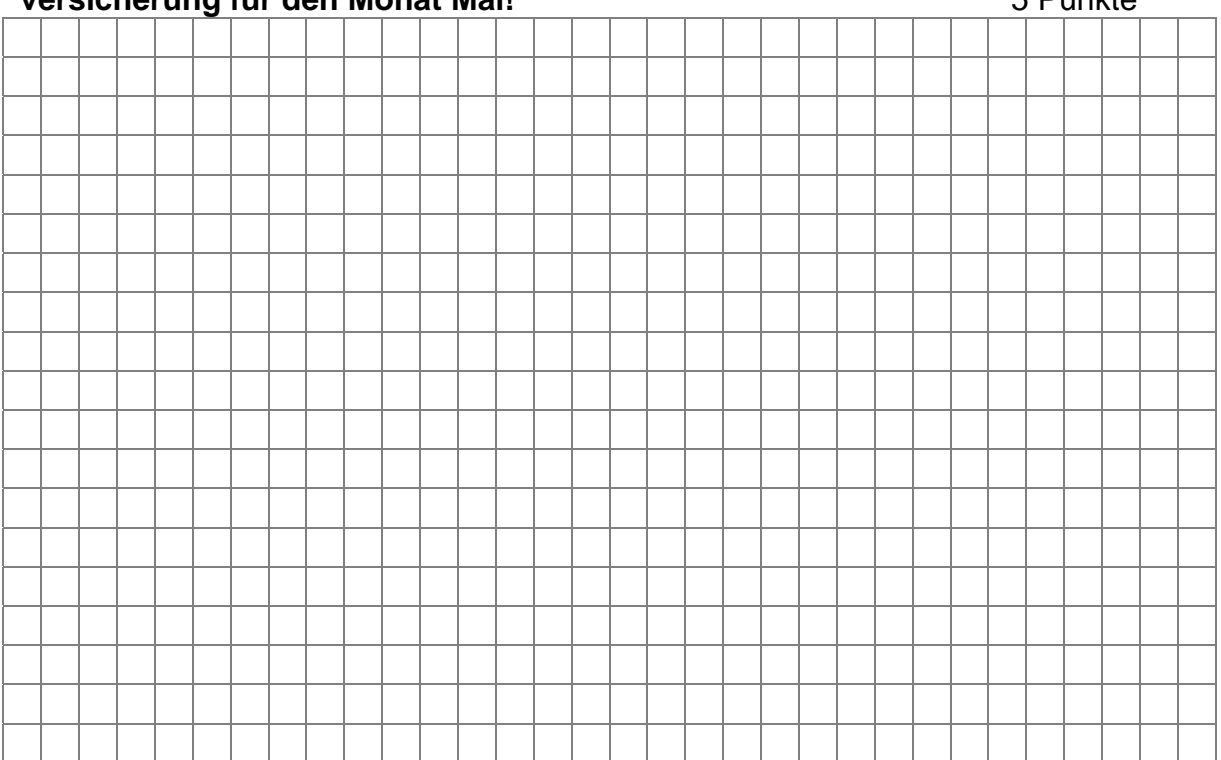

### **Teil III: Auswertung Warenkonten; Gewinnverteilung 8 Punkte**

1. Herr Laumer und Frau Schmid betreiben zusammen ein Haushaltswarenunternehmen in der Rechtsform einer OHG. Die beiden Gesellschafter sind wie folgt an der OHG beteiligt (Stand am 1. Jan. 2012): Herr Laumer 300.000,00 EUR und Frau Schmid 45.000,00 EUR Der handelsrechtliche Jahresüberschuss zum 31. Dez. 2012 beträgt 148.000,00 EUR.

Zu Lasten des Gewinns wurden gebucht und ausbezahlt:

- eine monatliche Geschäftsführervergütung an Herrn Laumer 5.500,00 EUR
- Pacht für ein Grundstück, das von Frau Schmid der OHG zur Verfügung gestellt wird, mit jährlich 12.000,00 EUR

Die Verteilung des Gewinns ist im Gesellschaftsvertrag wie folgt geregelt:

- die Kapitalanteile sind mit jeweils 6 % zu verzinsen
- der Restgewinn ist im Verhältnis 4 (Herr Laumer) zu 1 (Frau Schmid) zu verteilen

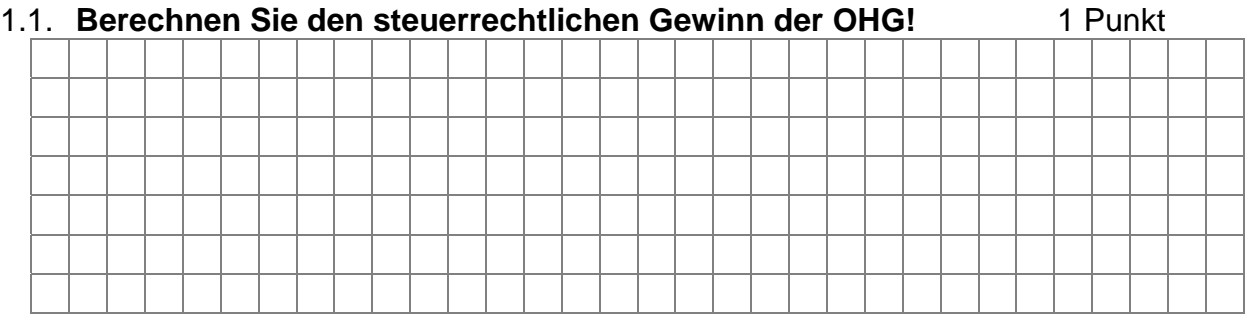

### 1.2. **Ermitteln Sie den steuerrechtlichen Gewinn jedes einzelnen Gesellschafters zum 31. Dez. 2012!** 4 Punkte

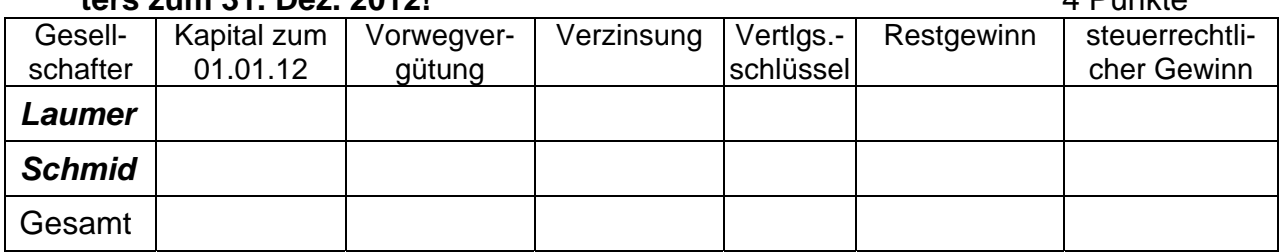

Platz für Nebenrechnungen:

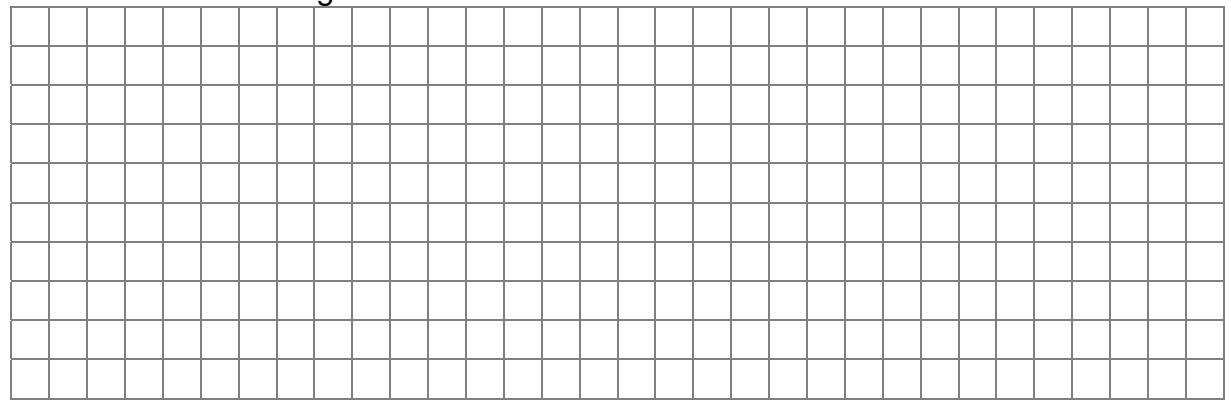

2. Dem Großhändler und Juwelier Hutter wird ein Posten Rubine zu einem Preis von 50.000,00 EUR vom italienischen Lieferanten Sabanello (Rom) angeboten. Sabanello gewährt 5,0 % Skonto bei Zahlung innerhalb von 7 Tagen, ansonsten rein netto nach 30 Tagen.

Leider hat Hutter momentan nicht so viel Geld zur Verfügung. Er überlegt seinen bisher nicht genutzten Dispositionskredit in Anspruch zu nehmen.

#### **Berechnen Sie, ob die Ausnutzung des Dispositionskredites zu einem Zinssatz von 10,25 % einen wirtschaftlichen Vorteil bringt! Ermitteln Sie die betragsmäßige Höhe in EUR!** 3 Punkte

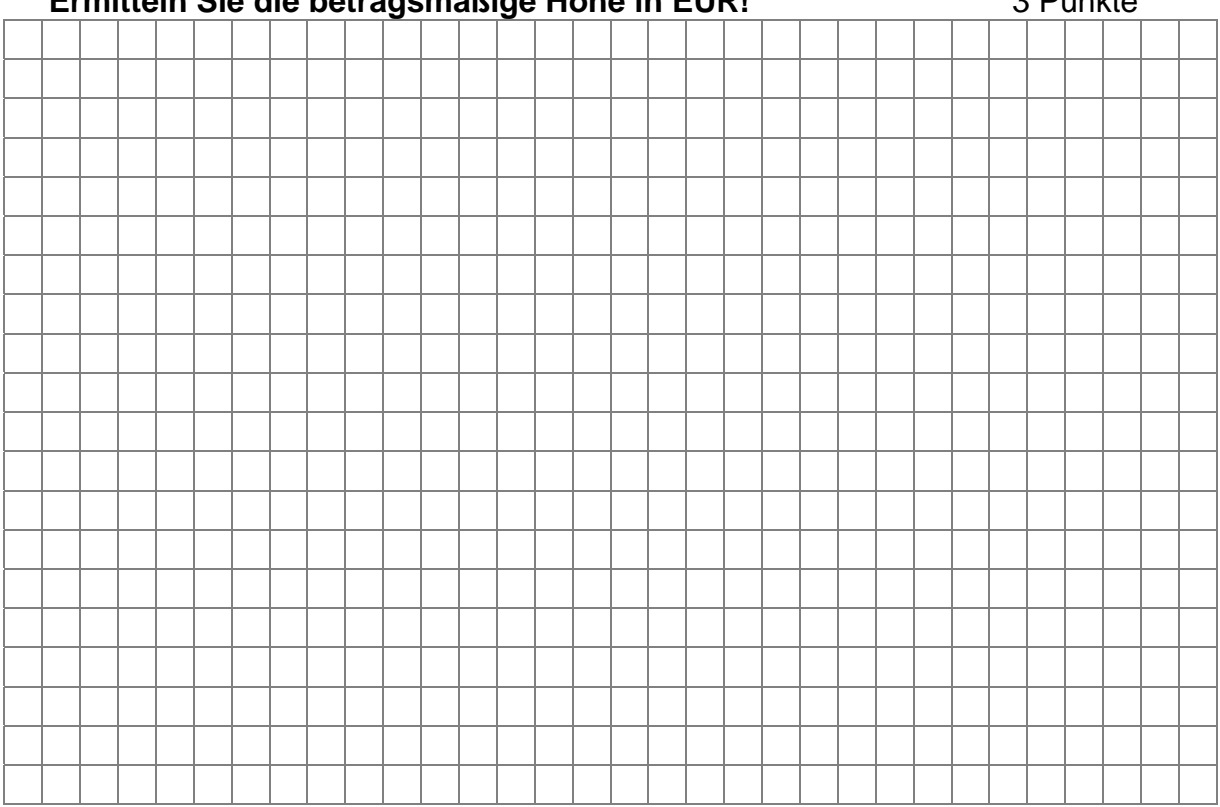

## Ende der Aufgaben!

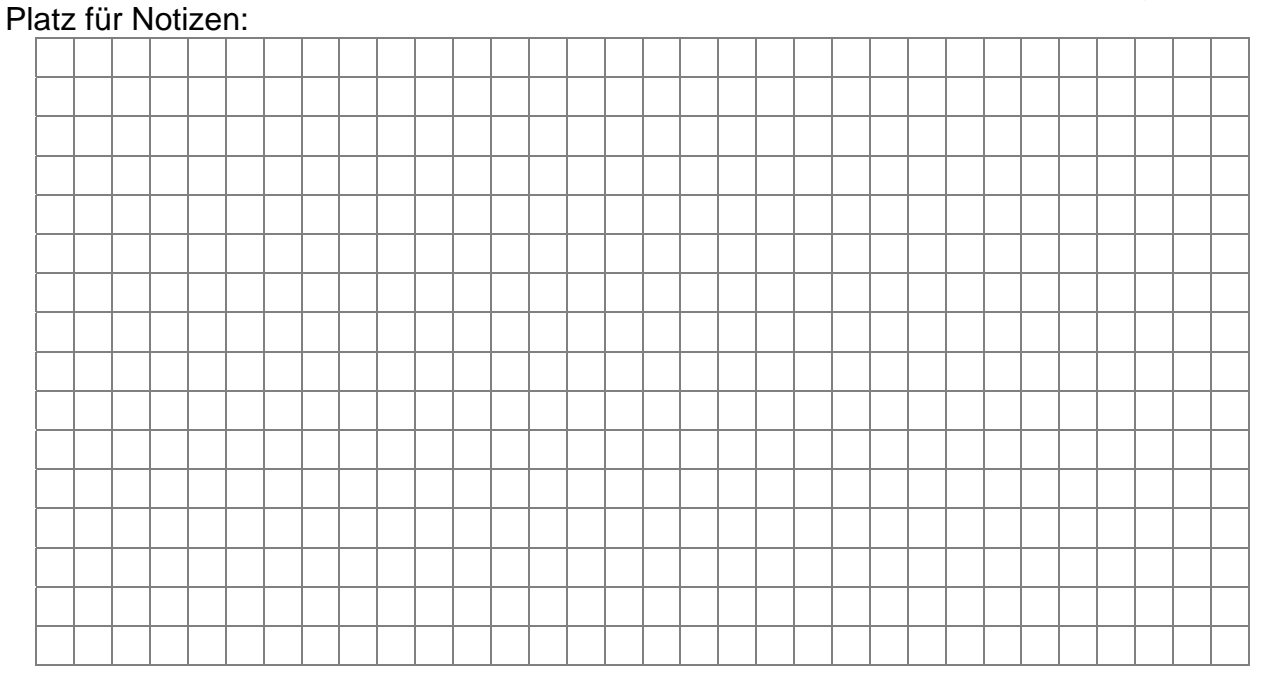

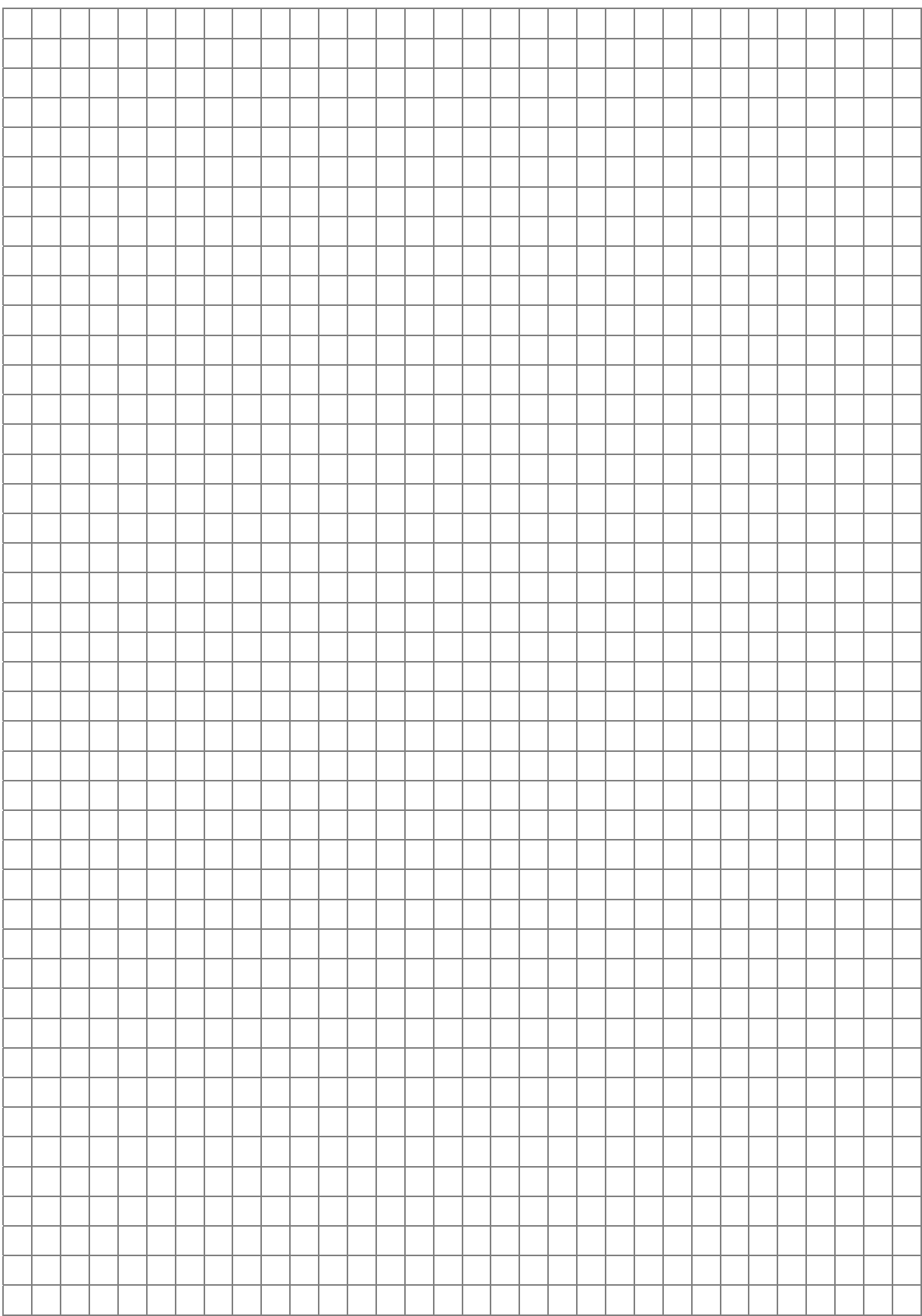

#### **Klausurenverbund der Steuerberaterkammern Kontenplan SKR 03**

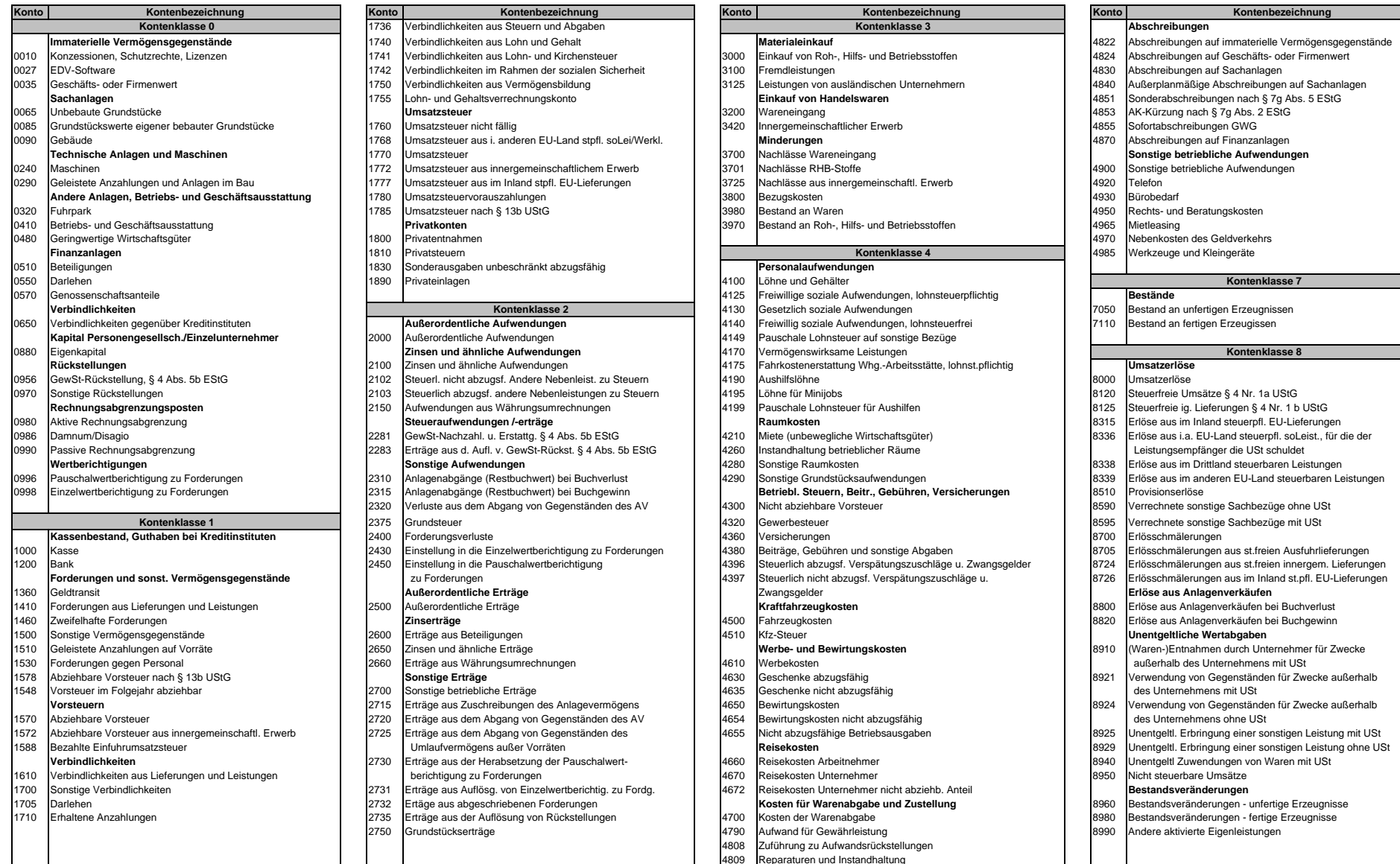

#### **Klausurenverbund der SteuerberaterkammernKontenplan SKR 04**

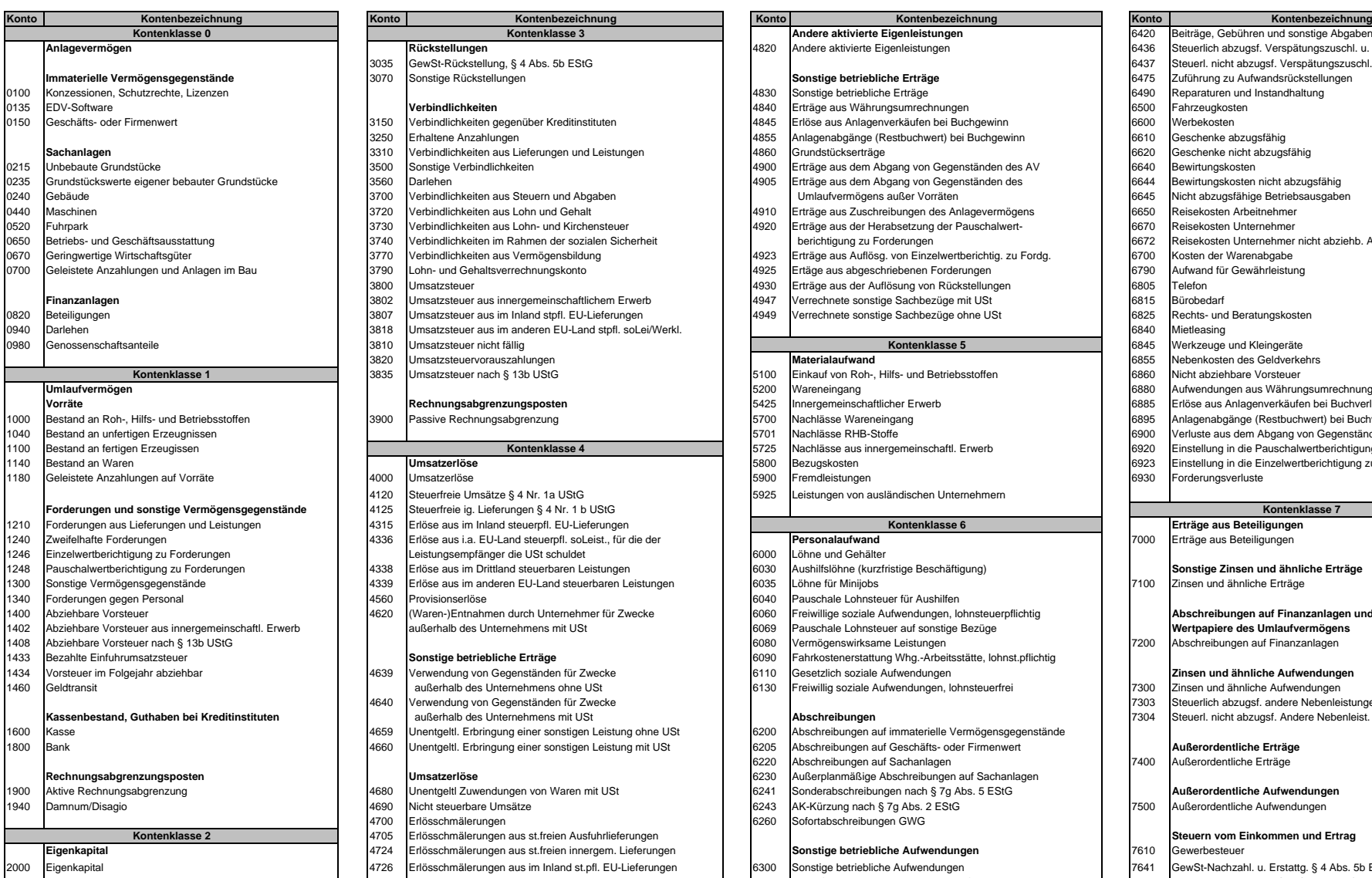

- 2100 Privatentnahmen
- 2150 Privatsteuern
- 
- 

#### **Kontenklasse 0 Kontenklasse 3**

- 
- 3035 GewSt-Rückstellung, § 4 Abs. 5b EStG 6537 Steuerl. nicht abzugsf. Verspätungszuschl. u. Zwangsgeld.<br>3070 Sonstige Rückstellungen abzweisellungen abzweisellungen abzweisellungen abzweisellungen abzweisellungen a
- **IMMATERIELDE Sonstige Rückstellungen** Sonstige **Sonstige betriebliche Erträge** Freihende Betriebliche Erträge Betriebliche Erträge Betriebliche Erträge Betriebliche Erträge Betriebliche Erträge Betriebliche Erträge Betrie

#### **Verbindlichkeiten**

- 
- 3250 Erhaltene Anzahlungen aus der Einzugsfähig des Anlagenabgänge (Restbuchwert) bei Buchgewinn aus des Geschenke abzugsfähig<br>3310 Verbindlichkeiten aus Lieferungen und Leistungen 4860 Grundstückserträge 1980 Geschenke ni
- Sachanlagen aus Lieferungen und Leistungen aus aus dem Abasicus verbindlichkeiten aus Lieferungen und Leistungen<br>1990 Sonstige Verbindlichkeiten einer Einzelten aus dem Abzugsfähren aus dem Abgang von Gegenständen des AV 1
- 
- 
- 
- 
- 
- 0670 Geringwertige Wirtschaftsgüter 3770 Verbindlichkeiten aus Vermögensbildung 4923 Erträge aus Auflösg. von Einzelwertberichtig. zu Fordg. 6700 Kosten der Warenabgabe
- 
- 
- **Finanzandagen** 2802 Umsatzsteuer aus innergemeinschaftlichem Erwerb 4947 Verrechnete sonstige Sachbezüge mit USt 6815
- 
- of Betheiligungen 2008 Beteiligungen 1980 beteilt der Managen aus der Metaligungen 1980 beteilt aus im Inland stpfl. EU-Lieferungen 1984 aus verrechnete sonstige Sachbezüge ohne USt 19825 Rechts- und Beratungskosten 1984 M of the Umsatzsteuer aus im anderen EU-Land stpfl. soLei/Werkl.<br>
3818 Umsatzsteuer nicht fällig

**Kontenklasse 4**

- 
- 3820 Umsatzsteuervorauszahlungen **Materialaufwand** 6855 Nebenkosten des Geldverkehrs
- 

- 
- 
- 
- **Forder Manual 1998** Steuerfreie ig. Lieferungen § 4 Nr. 1 b UStG
	- 1210 Forderungen aus Lieferungen und Leistungen 4315 Erlöse aus im Inland steuerpfl. EU-Lieferungen **Erträge aus Beteiligungen**
	- 1240 Zweifelhafte Forderungen 4336 Erlöse aus i.a. EU-Land steuerpfl. soLeist., für die der **Personalaufwand** 7000 Erträge aus Beteiligungen
	- 1246 Einzelwert bericht der Einzelgen zu Forderungen Leistungsempfänger die USt schuldet 6000 Löhne und Gehälter
	- 1248 Pauschalwertberichtigung zu Forderungen 4338 Erlöse aus im Drittland steuerbaren Leistungen 6030 Aushilfslöhne (kurzfristige Beschäftigung) **Sonstige Zinsen und ähnliche Erträge**
	- 1300 Sonstige Vermögens der Sonstige Vermögen Sonstigens aus im anderen EU-Land steuerbaren Leistungen aus im anderen EU-Land steuerbaren Leistungen 1963 Löhne für Minijobs 7100 Zinsen und ähnliche Erträge
	- 1340 Forderungen Bernsteuer gegen Begrens der Personale Lohnsteuer für Aushilfen der Aushilfen der Aushilfen der Aushilfen der Aushilfen der Aushilfen der Aushilfen der Aushilfen der Aushilfen der Aushilfen der Aushilfen d
	- 14620 (Waren-)Entnahmen durch Unternehmer für Zwecke **1400 Good Freiwillige soziale Aufwendungen**, Iohnsteuerpflichtig **außerhalb des Chreibungen auf Finanzanlagen und auf vertpapiere des Umlaufvermögens auf auf auf auf au** 1402 Abziehbare Vorsteuer aus innergemeinschaftl. Erwerb außerhalb des Unternehmens mit USt 6069 Pauschale Lohnsteuer auf sonstige Bezüge **Wertpapiere des Umlaufvermögens**

- 1460 Geldtransit außerhalb des Unternehmens ohne USt 6130 Freiwillig soziale Aufwendungen, lohnsteuerfrei 7300 Zinsen und ähnliche Aufwendungen
- Verwendung von Gegenständen für Zwecke **1980 Steuern Manufate Christianus außerlich abzugsf. andere Nebenleistungen zu Steuern 1980**<br>Abschreibungen 1990 Steuerl, andere Nebenleist, zu Steuern 1990 außerhalb des Unternehmen
- 1659 Unentgeltl. Erbringung einer sonstigen Leistung ohne USt 6200 Abschreibungen auf immaterielle Vermögensgegenstände<br>1660 Unentgeltl. Erbringung einer sonstigen Leistung mit USt 6205 Abschreibungen auf Geschäfts- oder F
- 1800 Bank 4660 Unentgeltl. Erbringung einer sonstigen Leistung mit USt 6205 Abschreibungen auf Geschäfts- oder Firmenwert **Außerordentliche Erträge**

- 
- 
- 
- 4705 Erlösschmälerungen aus st.freien Ausfuhrlieferungen **Steuern vom Einkommen und Ertrag Eigenkapital** 4724 Erlösschmälerungen aus st.freien innergem. Lieferungen **Sonstige betriebliche Aufwendungen** 7610 Gewerbesteuer
- 2000 Erlösschmälerungen aus im Inland st.pfl. EU-Lieferungen 6300 Sonstige betriebliche Aufwendungen 7641 GewSt-Nachzahl. u. Erstattg. § 4 Abs. 5b EStG 6310 Miete (unbeweeliche Wirtschaftsgüter) 7643 Erträge aus d. Aufl.
	- **Bestandsveränderungen** 6335 Instandhaltung betrieblicher Räume
- 2180 Privateinlagen 4800 Bestandsveränderungen fertige Erzeugnisse 16345 Sonstige Raumkosten 16345 Sonstige Steuern<br>Later Sonstige Steuern Sonstige Steuern Sonstige Steuern Sonstige Steuern Sonstige Steuern Sonstige Steu
- 2230 Sonderausgaben unbeschränkt abzugsfähig abzugsfähig 4810 Bestandsveränderungen unfertige Erzeugnisse 6350 Sonstige Grundstücksaufwendungen 7680 Grundsteuer

**Andere aktivierte Eigenleistungen**<br>Andere aktivierte Eigenleistungen<br>6436 **Steuerlich abzugsf. Verspätungszuschl.** u. a **Anlagevermögen andere andere aktivierte Eigenleistungen 1820** Andere aktivierte Eigenleistungen **6436** Steuerlich abzugsf. Verspätungszuschl. u. Zwangsgelder

- 
- 
- 1991 Verbindlichkeiten der Fahrzeugkosten Maria aus Währungsumrechnungen Maria aus Währungsumrechnungen Maria aus Maria (GSO Fahrzeugkosten Maria aus Anlagenverkäufen bei Buchgewinn der Reichsteil ersten der Kontrolle aus onder Statistie aus der Firmenwert oder Statistismunden der Firmen aus Anlagenverkäufen bei Buchgewinn aus der Sechwinn der Sechwinn der Sechwinn der Sechwinn der Sechwinn der Statistismunden aus der Statistismunden der St
	-
	-
- 02121 Sonstige Verbindlichkeiten von Sonstige Sonstige Sonstige aus dem Abgang von Gegenständen des AV 6640 Bewirtungskosten von Gegenständen des AV 6640 Bewirtungskosten von Gegenständen des AV 6644 Bewirtungskosten nicht
- och Darlehen aus Steuern und Abgaben aus dem Abgang von Gegenständen des Erträge aus dem Abgang von Gegenständen des 6644 Bewirtungskosten nicht abzugsfähig aus dem Abgang von Gegenständen des 6645 Nicht abzugsfähige Betri
- ozio Merbindlichkeiten aus Steuern und Abgaben Maria der Maria Umlaufvermögens außer Vorräten Maria (1944) verbindlichkeiten aus Steuern und Abgaben Maria (1944) aus Zuschreibungen des Anlagevermögens aus Reisekosten Arbei
- 0440 Marschinen 3720 Verbindlichkeiten aus Lohn und Gehalt der Anlagebergen aus Zuschreibungen des Anlagevermögens des Arbeitnehmerreichen Arbeitnehmerreichen Arbeitnehmerreichen Arbeitnehmerreichen Arbeitnehmerreichen Arb of the individual and Kirchensteuer 1920 Erträge aus der Herabsetzung der Pauschalwert- 6670 Reisekosten Unternehmer ein aus der Herabsetzung der Pauschalwert- 6670 Reisekosten Unternehmer nicht abziehb. Anteil berichtigun
- officiebindlichkeiten im Rahmen der sozialen Sicherheit berichtigung zu Forderungen berichtigung zu Forderungen bericht abziehenden unternehmen unternehmen der sozialen Sicherheit abziehen unternehmen der sozialen Reisen u
	-
- 3790 Lohn- und Gehaltsverrechnungskonto **anzahlung aus abgeschriebenen Enderungen im Bau 3790 Lohn- und Gehaltsverrechnungskonto 4925 Ertäge aus abgeschriebenen Forderungen 6790 Aufwand für Gewährleistung aus der Auflösung**
- 3800 Umsatzsteuer ein einer Felefon Matthew Matthew Matthew 1930 Erträge aus der Auflösung von Rückstellungen Matthew 19805 Telefon Matthew 1980 Erträge aus der Auflösung von Rückstellungen 1980 Erträge aus der Auflösung v
	-
	-

#### **Kontenklasse 5**

- 3835 Umsatzsteuer nach § 13b UStG 5100 Einkauf von Roh-, Hilfs- und Betriebsstoffen 6860 Nicht abziehbare Vorsteuer
	-
	- **Umlauf S200** Wareneingang **Umlauf aus Währungsumrechnungen**<br>1995 Innergemeinschaftlicher Erwerh aus der Bauer der Erlöse aus Anlagenwerkäufen bei Buchwerlust **Rechnungsabgrenzungsposten** 1999 Erlöse aus Anlagenverkäufen bei Buchverlust innergemeinschaftlicher Erwerb 1990 Erlöse aus Anlagenverkäufen bei Buchverlust erwerb 1990 Erlöse aus Anlagenverkäufen bei Buchverlust 1990 Erl
- 1000 Bestand an Roh-, Hilfs- und Buchverlust bei Buchverlust bei Buchverlust bei Buchverlust bei Buchverlust bei Buchverlust bei Buchverlust bei Buchverlust bei Buchverlust bei Buchverlust bei Buchverlust bei Buchverlust b
	- 1040 Bestand an university of the Stoffe Creative Creative Creative Creative Creative Creative Creative Creative Creative Creative Creative Creative Creative Creative Creative Creative Creative Creative Creative Creative C
		-

**Einstellung in die Pauschalwertberichtigung zu Forderungen** 

**Kontenklasse 7**

6310 Miete (unbewegliche Wirtschaftsgüter) 7643 Erträge aus d. Aufl. v. GewSt-Rückst. § 4 Abs. 5b EStG

Stand: 31.10.2012

- Umsatzerlöse **Samme Schwarzerlöse in die Einzelwertberichtigung zu Forderungen** in die Einzelwertberichtigung zu Forderungen
	-
- 4120 Steuerfreie Umsätze § 4 Nr. 1a UStG 5925 Leistungen von ausländischen Unternehmern

**Kontenklasse 6**

- 
- 
- 
- 
- 1408 Abschreibungen § 13 besteuer 13 besteuer 13 besteuer 13 beschreibungen auf Finanzanlagen 13 besteuer 13 besteuer 13 besteuer 13 besteuer 13 besteuer 13 besteuer 13 besteuer 13 besteuer 13 besteuer 13 besteuer 13 beste
- **Sonstige betriebliche Erträge 6090 Fahrkostenerstattung Whg.-Arbeitsstätte, lohnst.pflichtig**
- 1434 Vorsteuer im Folgejahr abziehbar 4639 Verwendung von Gegenständen für Zwecke 6110 Gesetzlich soziale Aufwendungen **Zinsen und ähnliche Aufwendungen**
	-

#### **Kassenbestanden** bei Kreditinstituten bei Kreditinstituten ausgenahmens mit US-ausgenahmens mit US-ausgenahmen<br>1990 Steuerl. Nicht abzugsf. Andere Nebenleist. zu Steuern. Die Steuern. Die Steuern. Die Steuern. Die Steuern

- 
- 
- en auf Sachanlagen in der Fragen in der Fragen in der Fragen in der Fragen in der Fragen in der Fragen in der Fragen in der Fragen in der Fragen in der Fragen in der Fragen in der Fragen in der Fragen in der Fragen in der
- **Umsatzerlöse**<br>
Rechnungsposten auf Sachanlagen<br>
Rechnungsposten auf Sachanlagen auf Sachanlagen auf Sachanlagen auf Sachanlagen auf Sachanlagen auf Sachanlagen
- 1900 Aktive Rechnungsabgrenzung 4680 Unentgeltl Zuwendungen von Waren mit USt 6241 Sonderabschreibungen nach § 7g Abs. 5 EStG **Außerordentliche Aufwendungen** 1940 Damnum/Disagio 4690 Nicht steuerbare Umsätze 6243 AK-Kürzung nach § 7g Abs. 2 EStG 7500 Außerordentliche Aufwendungen

6400 Versicherungen 7685 Kfz-Steuer

4700 Erlösschmälerungen 6260 Sofortabschreibungen GWG